## **День 1. Программа ЛЭРС УЧЕТ: состав, возможности <sup>и</sup> использование.**

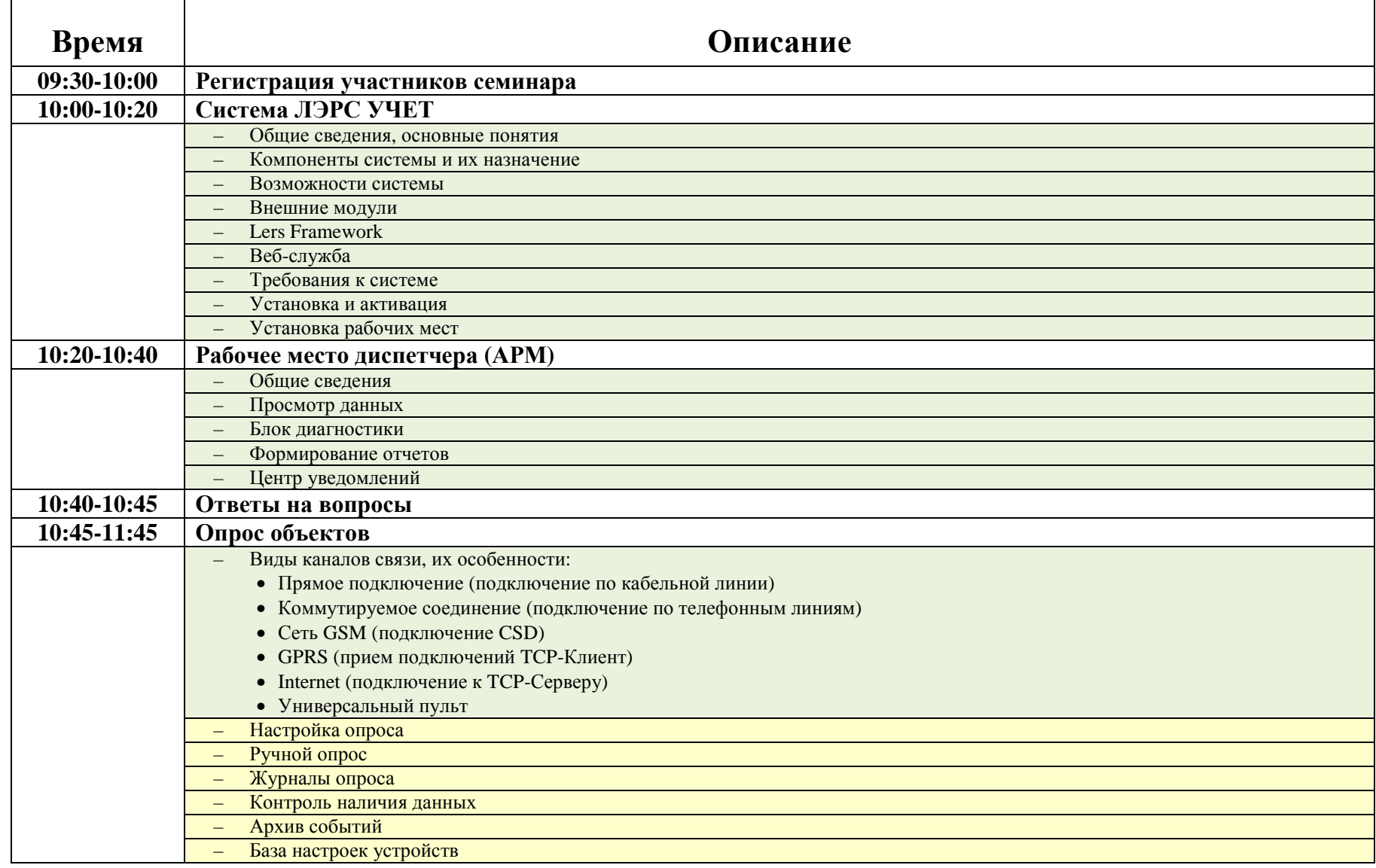

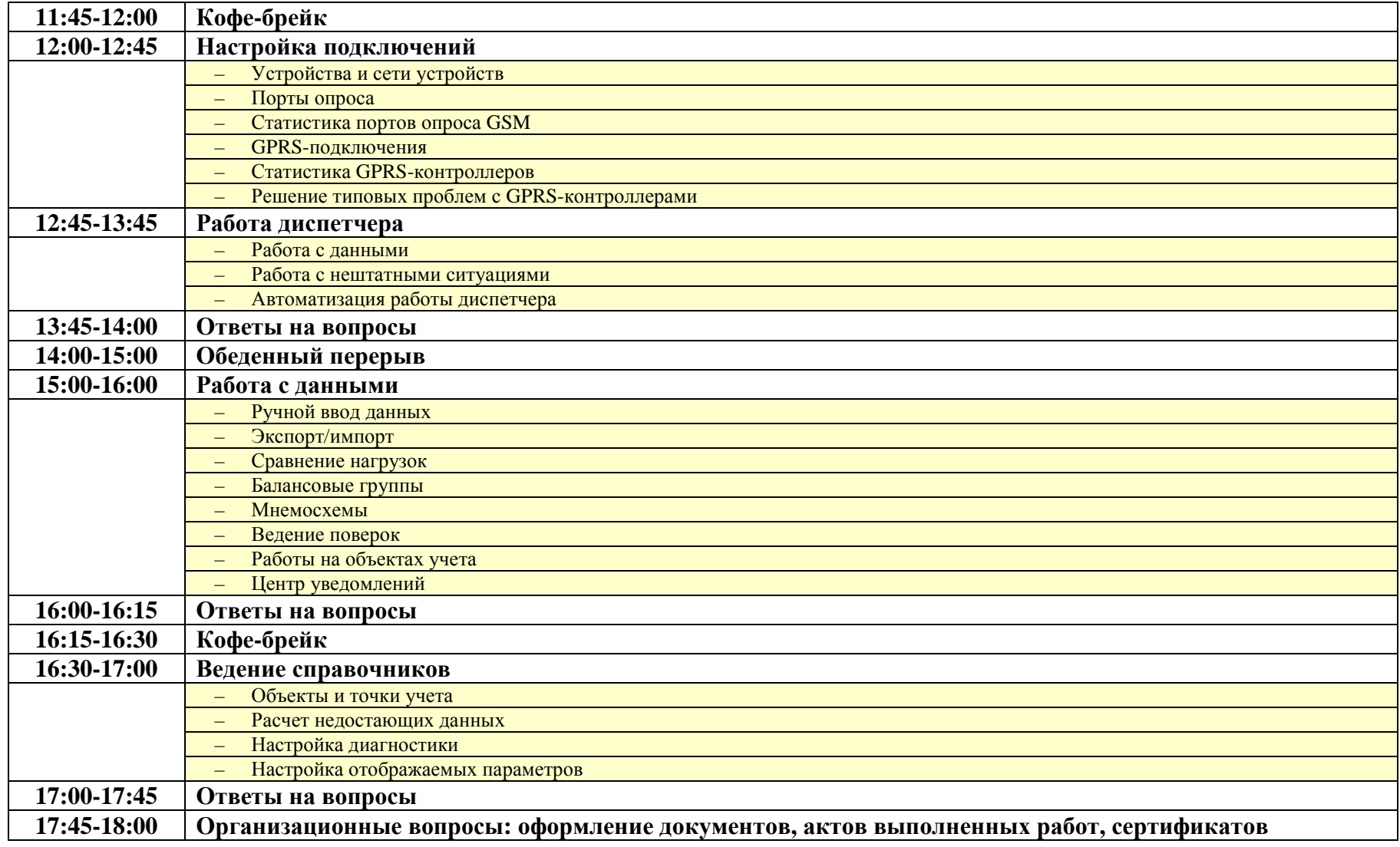

## День 2. Администрирование ЛЭРС УЧЕТ и использование коммуникационного оборудования ЛЭРС.

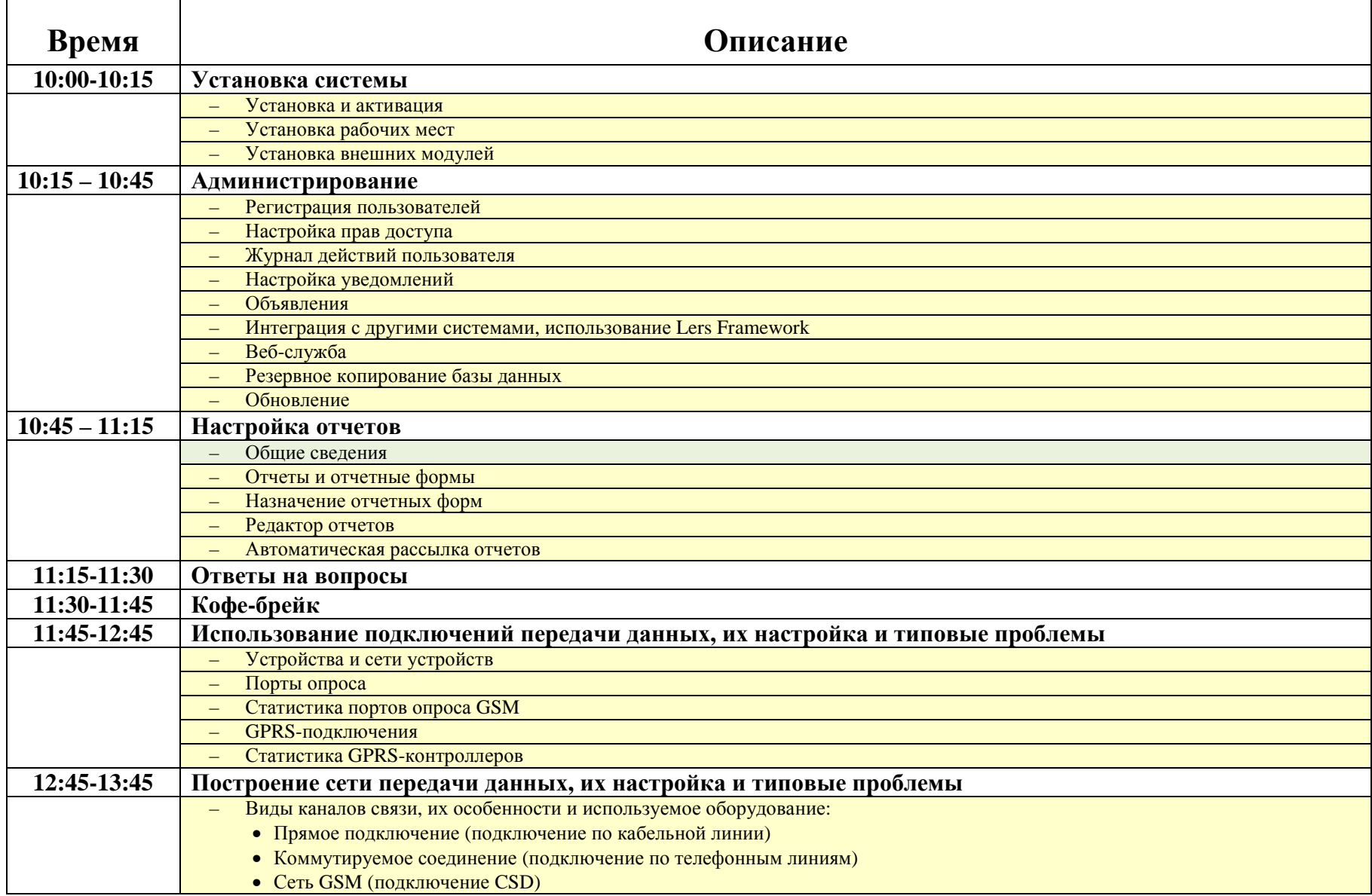

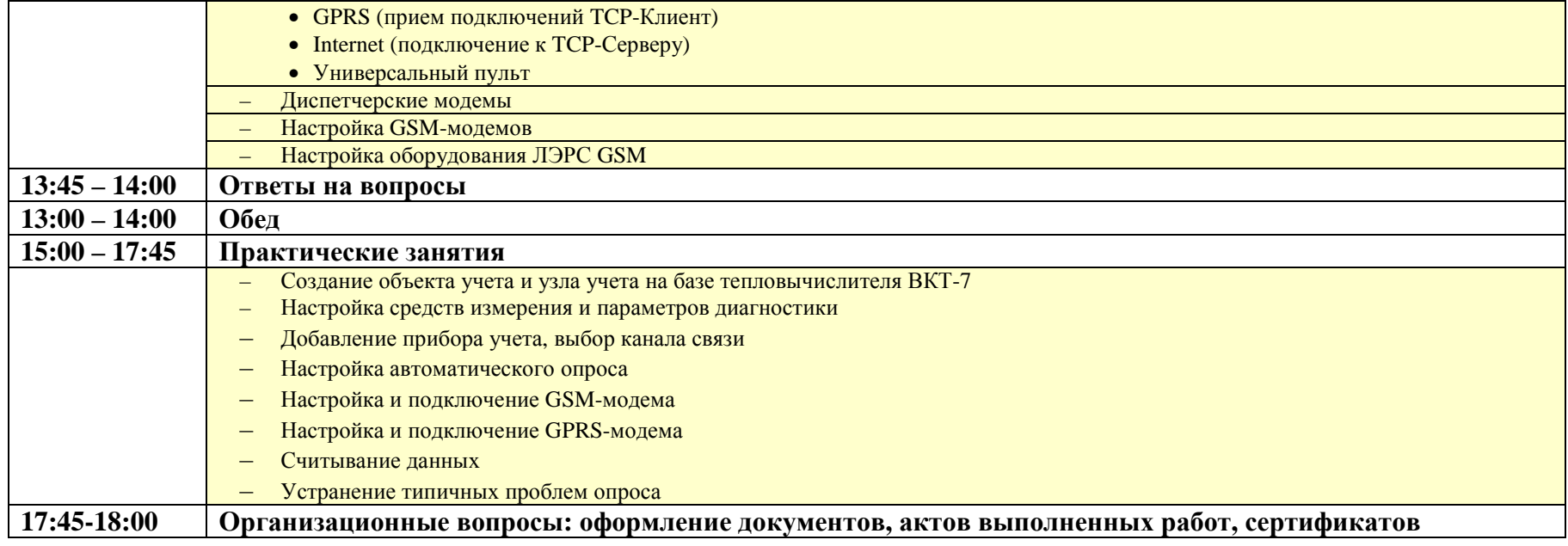